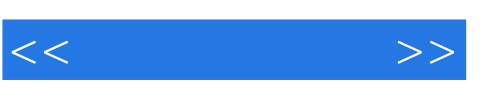

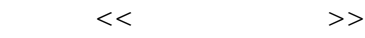

- 13 ISBN 9787501970988
- 10 ISBN 750197098X

出版时间:2009-9

页数:196

PDF

更多资源请访问:http://www.tushu007.com

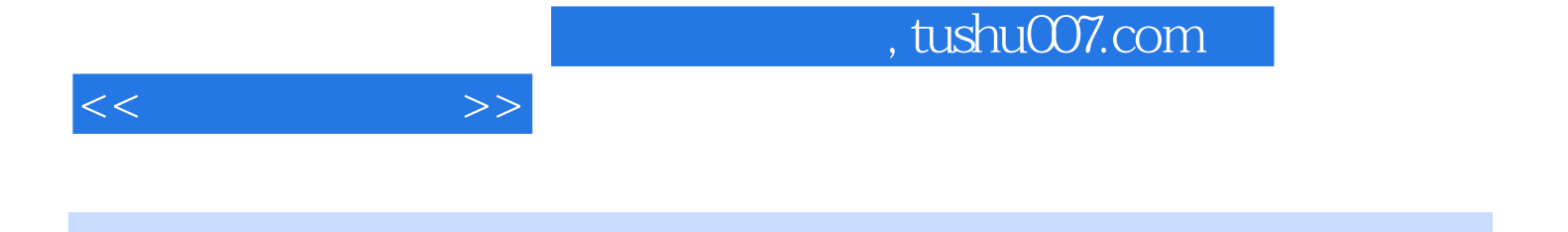

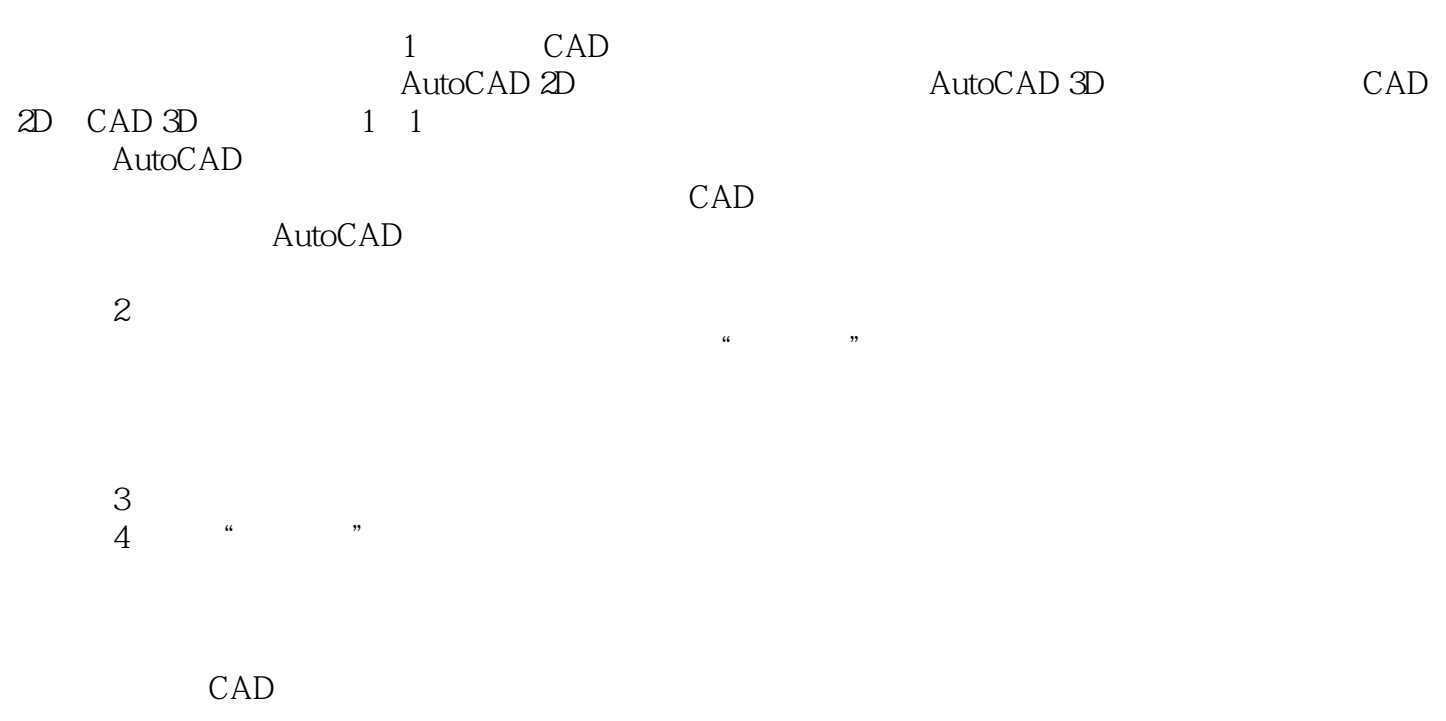

尺规制图、徒手绘图、计算机CAD上机训练三条教学训练主线形成立体性教学实践体系。

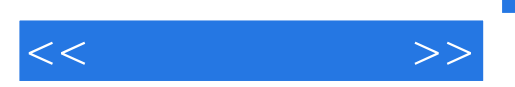

 $,$  tushu007.com

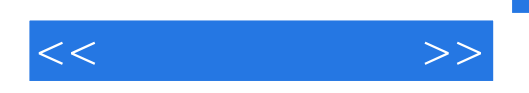

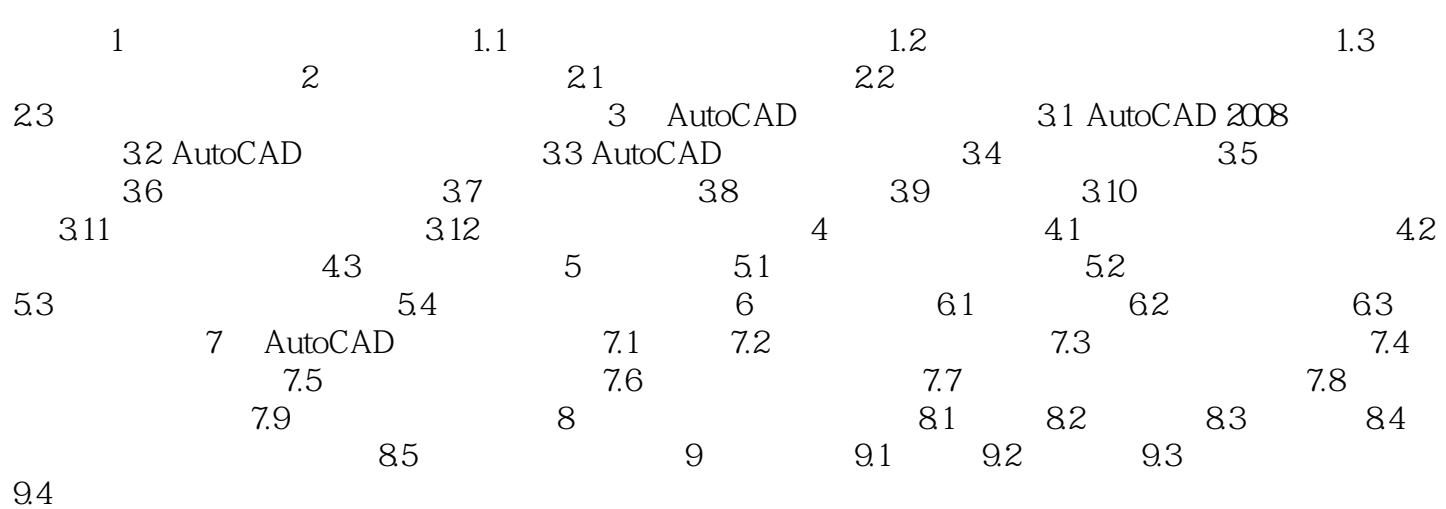

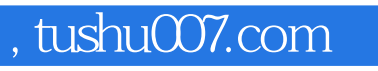

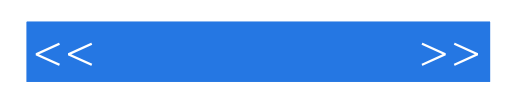

本站所提供下载的PDF图书仅提供预览和简介,请支持正版图书。

更多资源请访问:http://www.tushu007.com